## **WWW.20FILE.ORG**

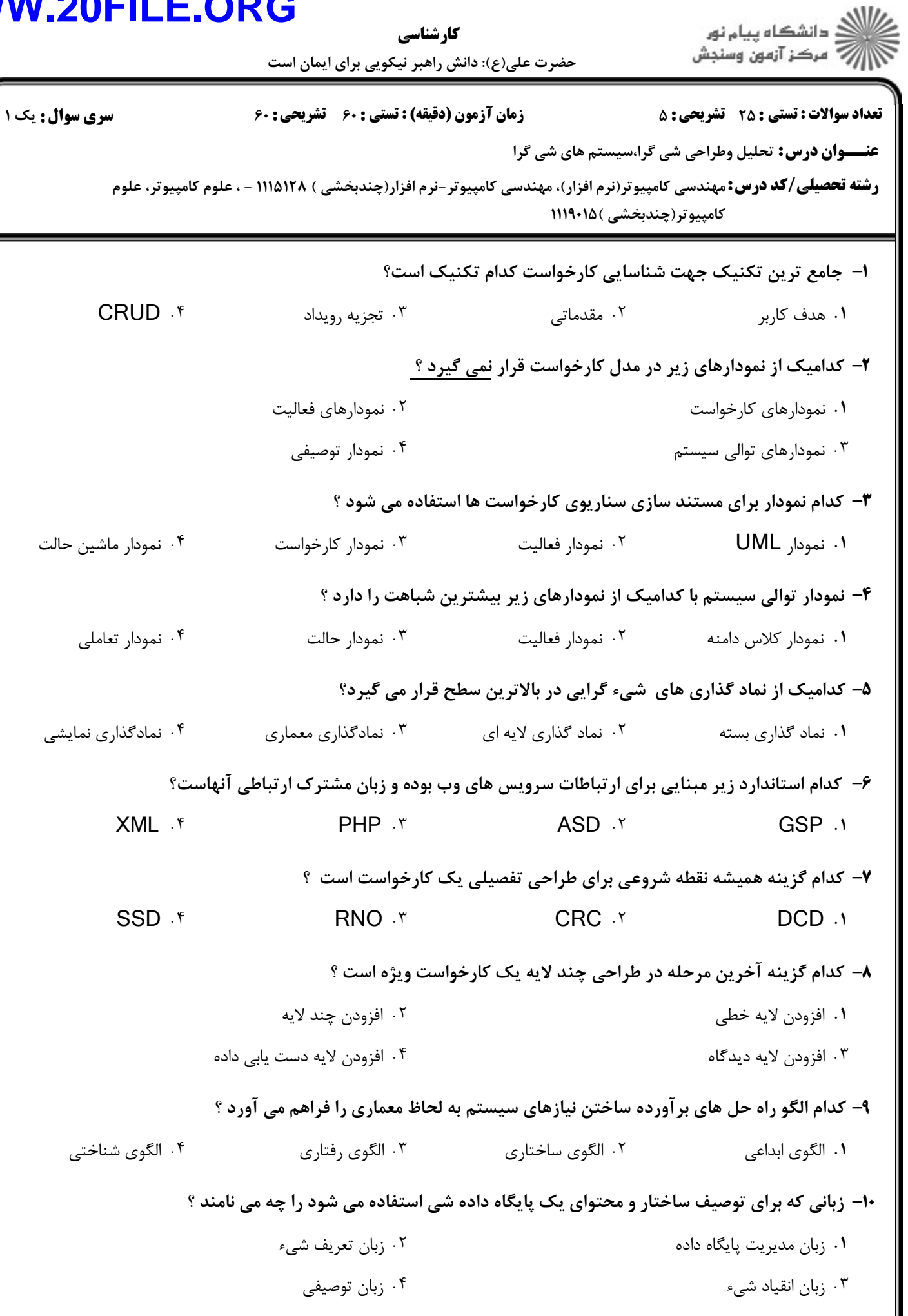

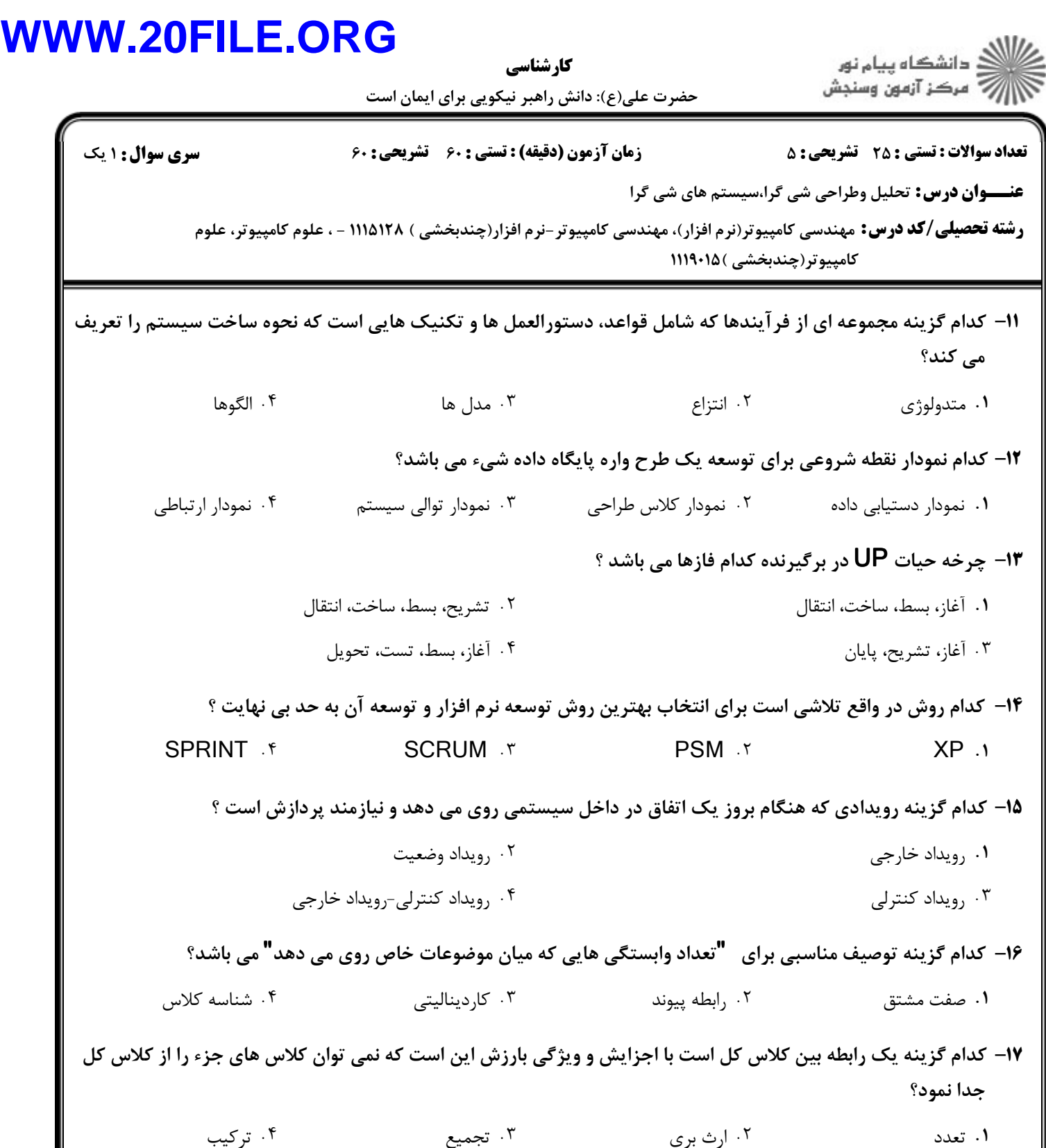

كدام گزينه براي نمايش ارتباط بين اشياء در يك كارخواست استفاده مي شود؟ 18 -

بازيگر سناريو خط حيات پيام - \* . . . .

## **WWW.20FILE.ORG**

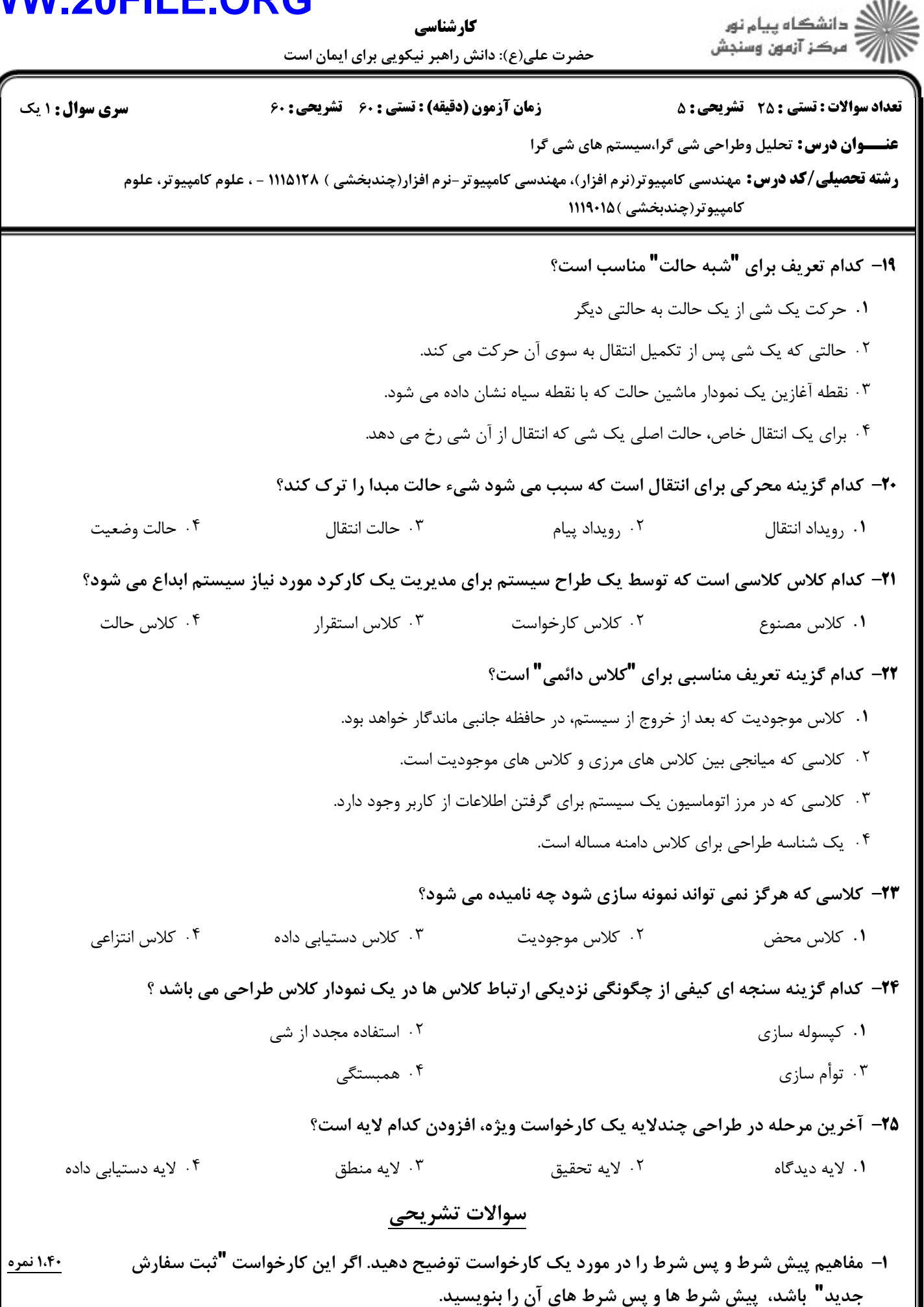

## **WWW.20FILE.ORG**

حضرت علي(ع): دانش راهبر نيكويي براي ايمان است كارشناسي

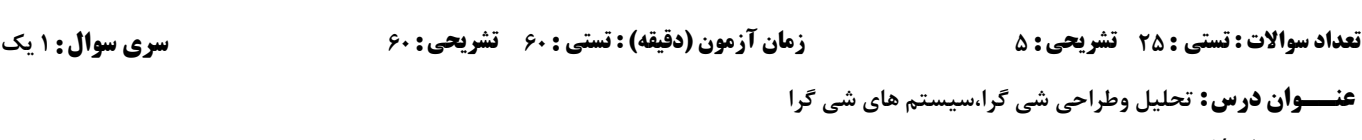

**رشته تحصیلی/کد درس:** مهندسی کامپیوتر(نرم افزار)، مهندسی کامپیوتر-نرم افزار(چندبخشی ) ۱۱۱۵۱۲۸ - ، علوم کامپیوتر، علوم كامپيوتر(چندبخشى ) ۱۱۹۰۱۵

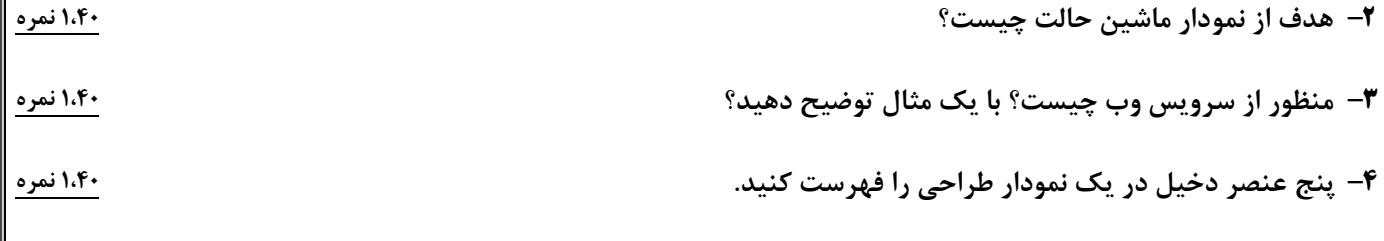

**۵-** ارزش ها و فلسفه توسعه چابک بر چه مواردي تاكيد دارند؟ (چهار مورد) مستخدم به دارند براي دارند براي دارند براي ب